資料2

## 共通基盤システム・既存システム連携仕様

1 共通基盤システムとの連携仕様

既存の職員ポータルなどの共通基盤システムと連携し、以下の機能を実現すること。

- (1) シングルサインオンの実現 起動は、職員ポータルからのみ行うこととし、共通基盤システムからユーザID及びパスワード 等の受け渡しによって、シングルサインオンを実現すること。
- (2) 共通基盤システムからのデータ取り込み機能の実現 庶務事務システムの運用に必要な所属情報及び職員情報等のデータは、二重管理を避けるため共 通基盤システムが保持しているデータと連携する機能を実現すること。
- 2 共通基盤システムと庶務事務システムの連携イメージ

共通基盤システムとの連携イメージを図1に示す。

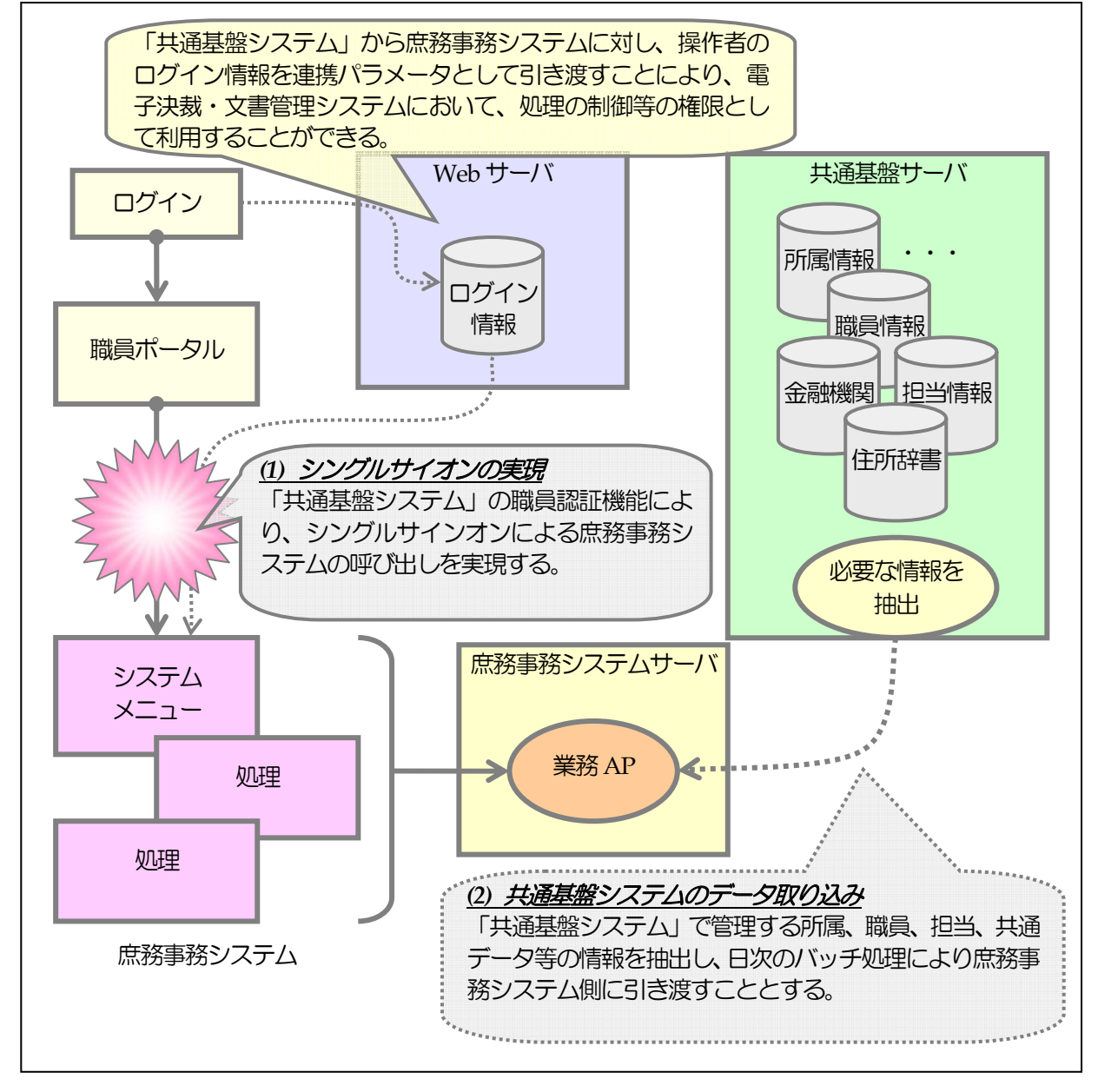

図1 共通基盤システムとの連携イメージ

- 3 シングルサインオンの実現方法
	- (1) 起動時のユーザ情報等の受け渡し

職員ポータルから庶務事務システムを起動する場合、共通基盤システムからユーザ情報等の連携 情報をURLパラメータとして引き渡す。受け渡し可能な連携情報の詳細は、表1に示す。なお、 職員情報等の受け渡し方式は、セキュリティを確保するため、ポストによる方式とすること。 図2にURLによる連携情報の引渡し方法の例を示す。

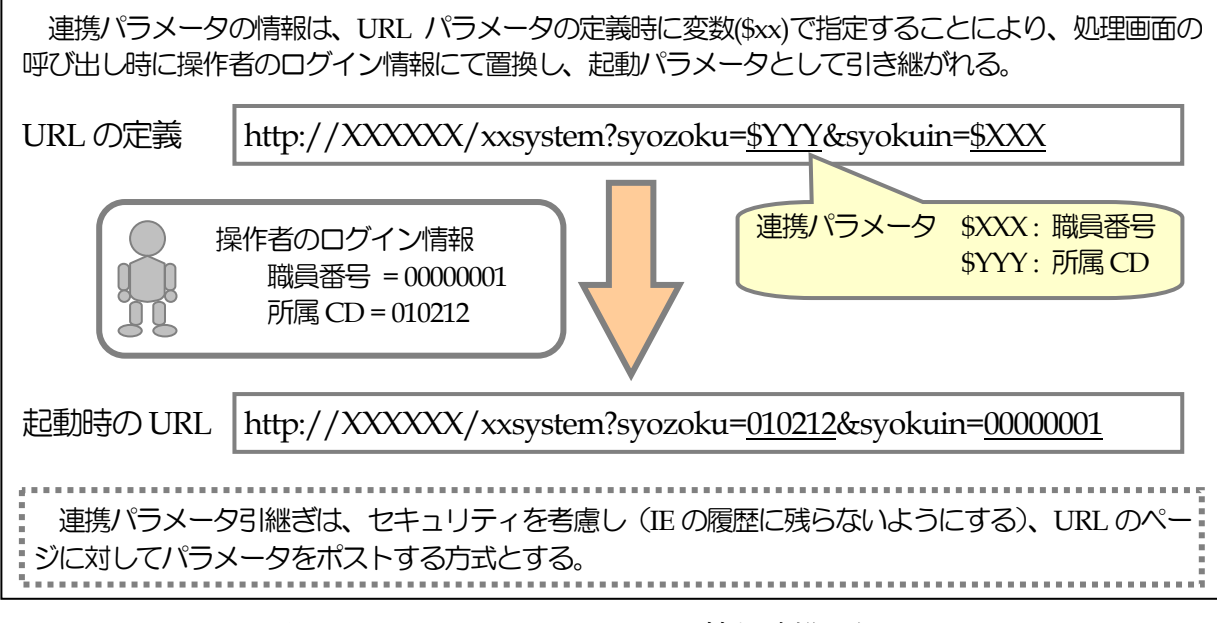

図2 URLパラメータによる情報連携の例

(2) ウィンドウの連携方式

 システムの起動に当たり、呼び出し側の職員ポータルウィンドウと庶務事務システム用ウィンド ウの関係については、次の2つのパターンの連携が可能である。

① オンラインベースフレーム連携

共通基盤システムが提供するウィンドウフレームで、親ウィンドウである職員ポータルからセ ッションの管理が可能とする方式。共通基盤システムと連携したセッション管理を行うためには、 庶務事務システムの全ての画面をこの方法で呼び出し、連携パラメータの引継ぎが必要となる。

② ブラウザ連携

職員ポータルとは独立したブラウザを新規に起動する方式。

両連携方式の概要及び各方式の連携イメージを、図3、4、5に示す。

なお、今回の電子決裁・文書管理システムの導入に当たっては、セキュリティ上の観点から共通 基盤システムからセッション管理が行えるオンラインベースフレーム連携を原則とする。ただし、 この方式によることが不可能又は非常に困難な場合は、ブラウザ連携も認める。

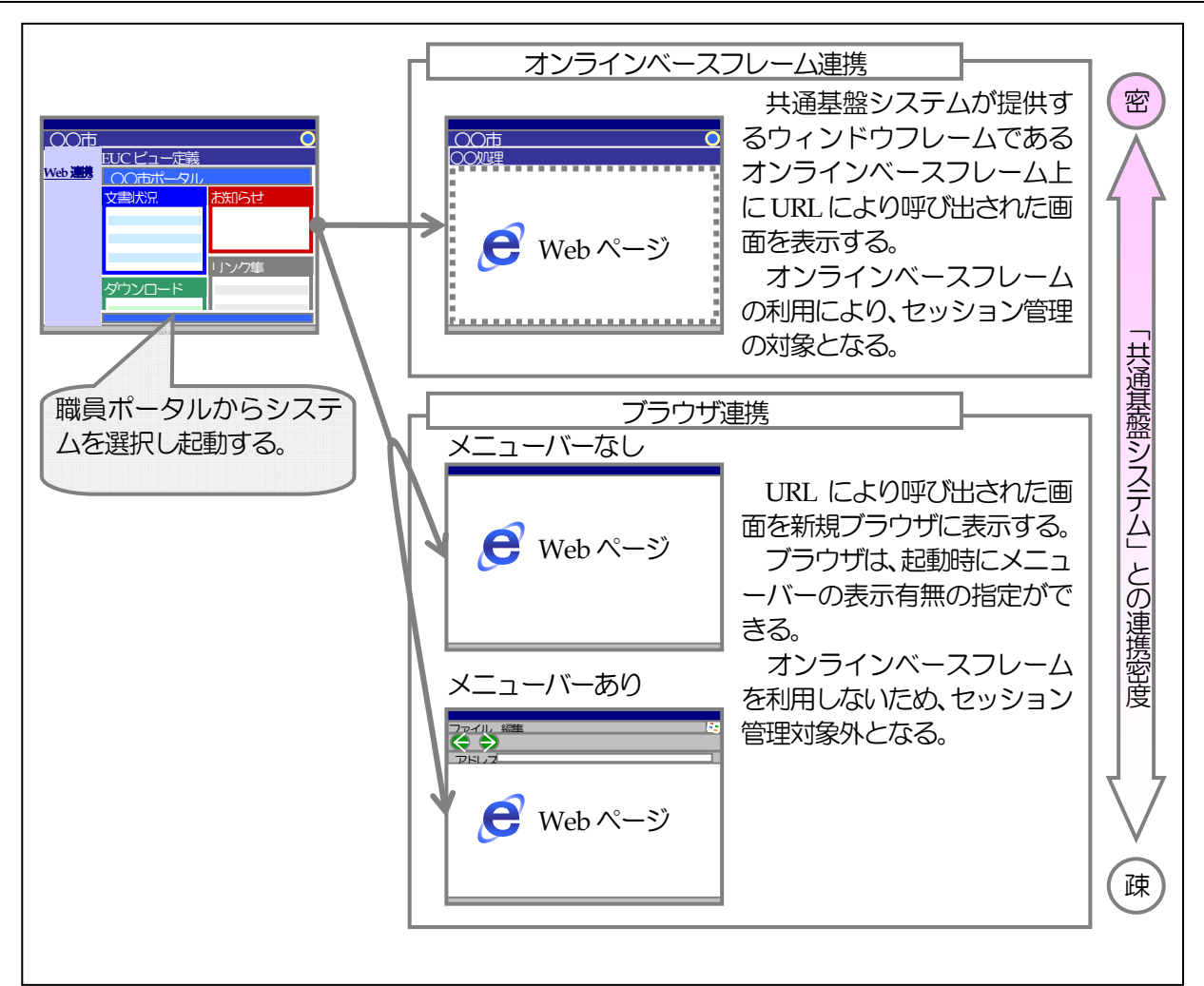

図3 ウィンドウ間の連携方式の概要

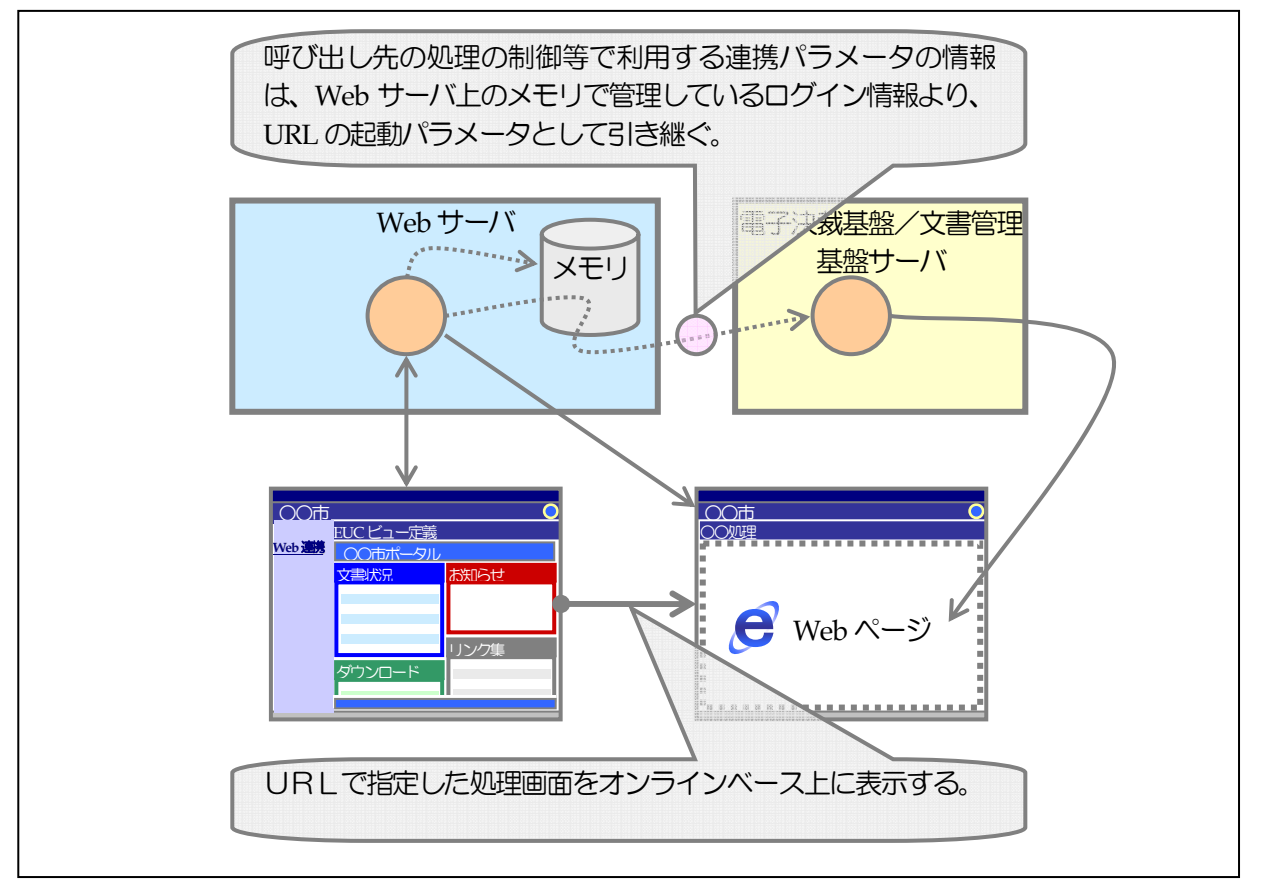

図4 オンラインベースフレーム連携の連携イメージ

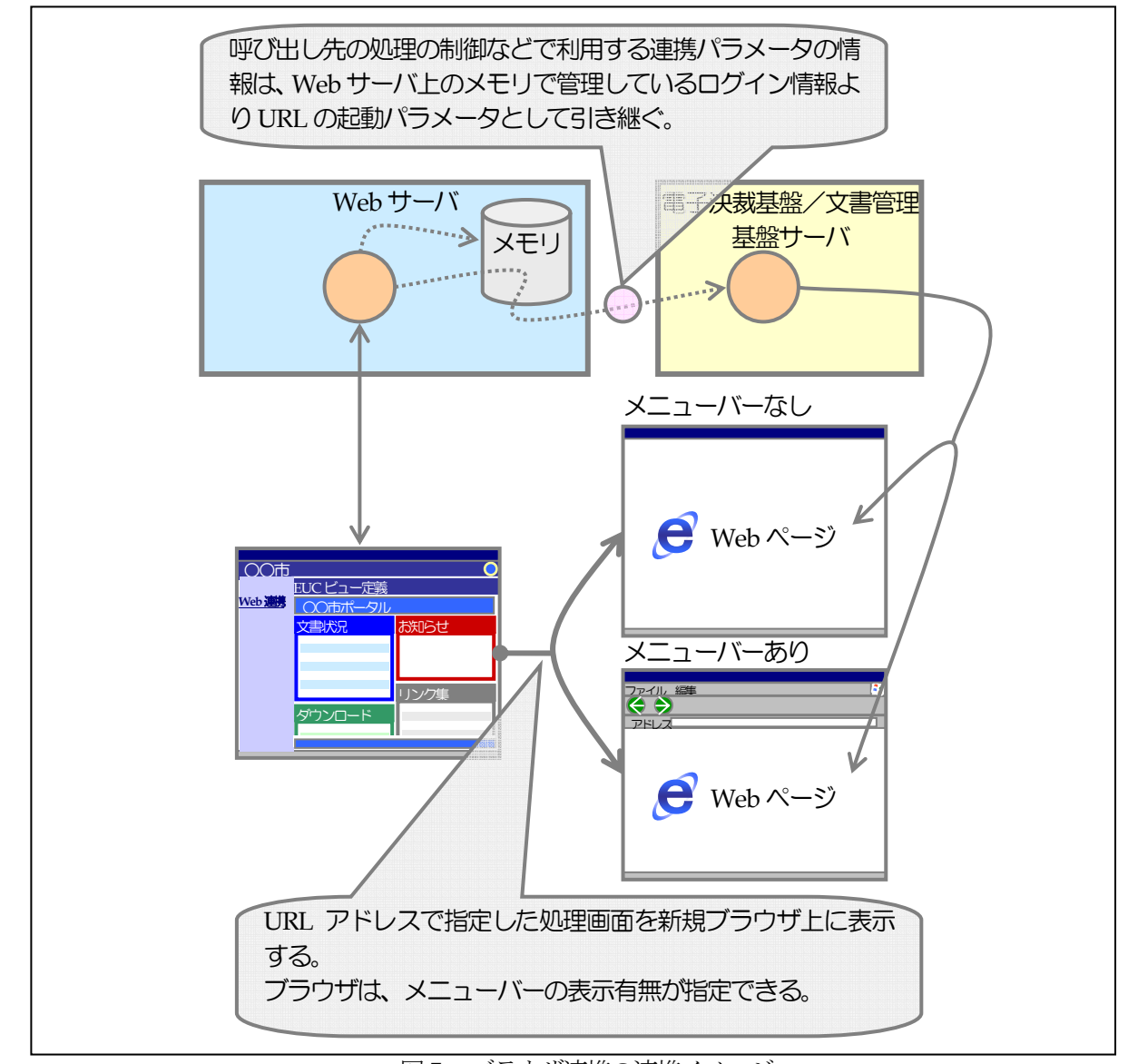

図5 ブラウザ連携の連携イメージ

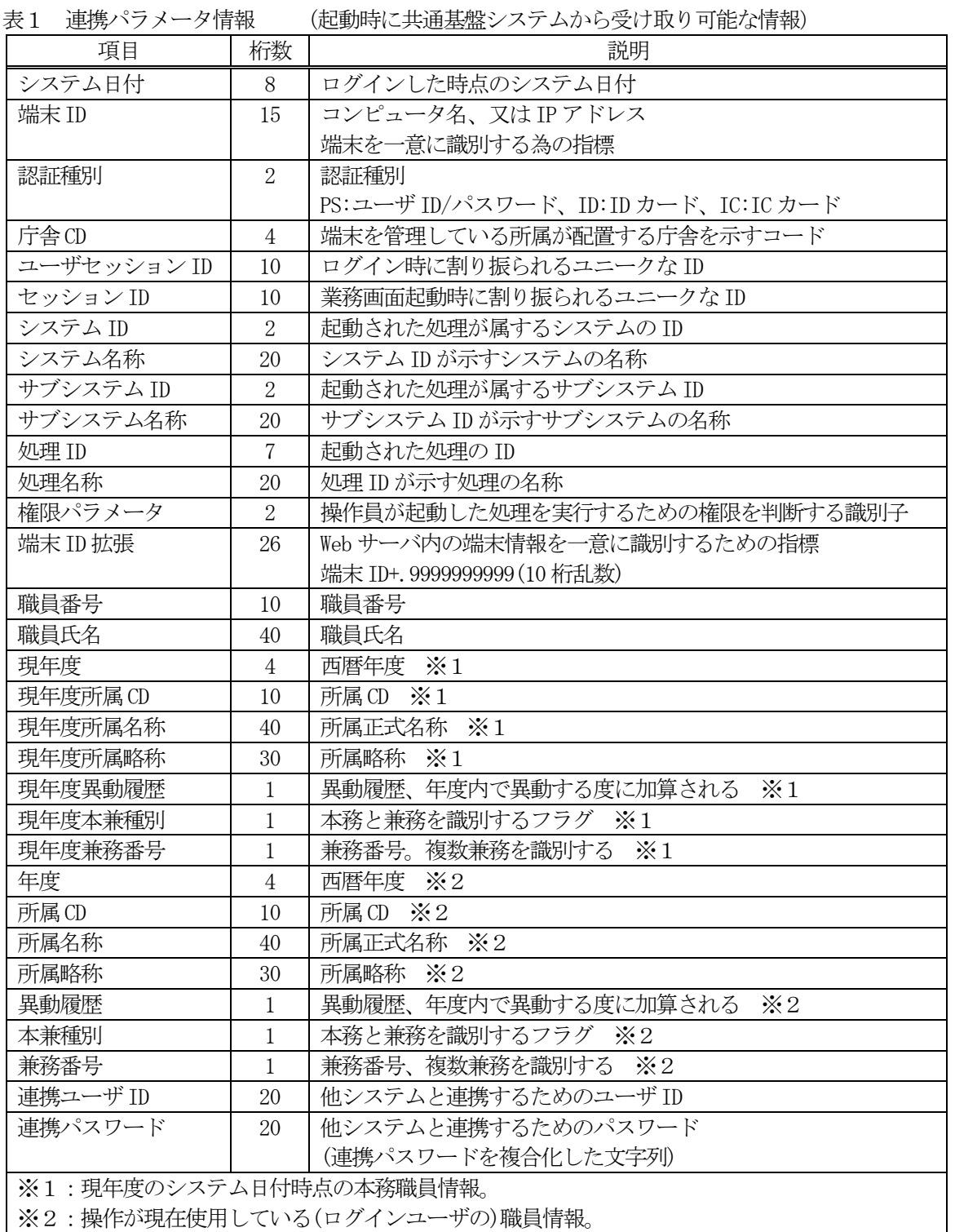

4 共通基盤システムからのデータ取り込み機能の実現

 庶務事務システムの運用に必要となる利用者情報等のデータは、共通基盤システムと二重管理となる ことを避けるため、共通基盤システムが保持しているデータと連携できる機能を実現すること。

(1) 連携方法

 共通基盤システムで管理している利用者情報等のうち、庶務事務システムで必要とするデータは、 共通基盤システムの日次のバッチ処理により抽出し、ファイルにより連携する。

(2) 連携可能な利用者情報等 共通基盤システムで管理している利用者情報を、表2に示す。

表2 共通基盤システムで管理する利用者情報の項目

| 項目     | Byte           | 備考             |
|--------|----------------|----------------|
| 年度     | $\overline{4}$ | 西暦年度(YYYY)     |
| 所属CD   | 10             |                |
| 所属名称   | 40             |                |
| 所属略称   | 30             |                |
| 職員番号   | 10             |                |
| 異動履歴   | $\mathbf{1}$   | 年度内異動履歴回数      |
| 本兼種別   | $\mathbf{1}$   | 0:本務、1:兼務      |
| 兼務番号   | $\mathbf{1}$   | 本務:0、兼務:0~9    |
| 職員番号   | 10             |                |
| 職員氏名   | 40             |                |
| カナ氏名   | 60             | 半角カナ           |
| 戸籍氏名   | 40             | 旧姓エリア          |
| 戸籍カナ氏名 | 60             | 半角カナ、旧姓エリア     |
| 職員権限情報 | $\overline{2}$ | 職員の権限情報        |
| 職員区分   | $\overline{2}$ |                |
| 職員区分名称 | 30             |                |
| 役職CD   | 6              | 役職を取得するためのコード  |
| 役職名称   | 20             | 人事で管理している役職    |
| 補職CD   | 6              |                |
| 補職名称   | 20             |                |
| 在籍開始日  | 8              | 西暦日付(YYYYMMDD) |
| 在籍終了日  | 8              | 西暦日付(YYYYMMDD) |
| 人事異動始期 | 8              | 西暦日付(YYYYMMDD) |
| 人事異動終期 | 8              | 西暦日付(YYYYMMDD) |
| 採用年月日  | 8              | 西暦日付(YYYYMMDD) |
| 退職年月日  | 8              | 西暦日付(YYYYMMDD) |
| 休職開始日  | 8              | 西暦日付(YYYYMMDD) |
| 休職終了日  | 8              | 西暦日付(YYYYMMDD) |

5 既存システムとの連携仕様

既存の人事給与システムと連携し、以下の機能を実現すること。

- (1) 連携データの受渡し 庶務事務システムで月次の締め処理を行い、職員の一ヵ月分の欠勤・無給休暇実績を人事給与シ ステムへ取り込むためのデータ作成をCSVファイル等で行う。(図7-①)
- (2) 連携するデータ

以下の情報を連携すること。

- ア 時間外超勤、その代休情報
- イ 日額特殊勤務
- ウ 宿日直
- エ 管理職特勤
- オ 課費
- カ 食堂費
- キ 欠勤 部分休業
- ク 年次休暇
- ケ 特別休暇
- コ 療養休暇 等
- (3) 遡及処理

勤務実績の遡及処理が発生した場合は、出勤簿の締め解除が行え、遡及入力に対応できること。

(4) 労基法改正対応

60 時間を超えた時間外勤務実績の引上げ割増率及び代替休暇を取得した場合について、人事給与 システムへ連携することができること。

- (5) 機能追加への対応 将来的に人事給与システムからデータを受領し、給与明細等の表示・印刷ができるような仕組み を持つこと。(図7-②)
- (6) 予算管理機能への対応 職員又は支出科目ごとの時間外勤務手当支給状況を管理するため、既存の電子決裁システムから 予算情報を受け取る仕組みを持つこと。ただし、連携が困難な場合には代替措置での運用も可能と する。(図7-③)
- 6 人事給与システムと庶務事務システムの連携イメージ

 システムの連携は図6・7の様な仕組みとする。 ※図6は現行の庶務事務の流れであるが、臨時職員や庁内ネットワーク外の職員等は引き続き同様の 運用を行う。

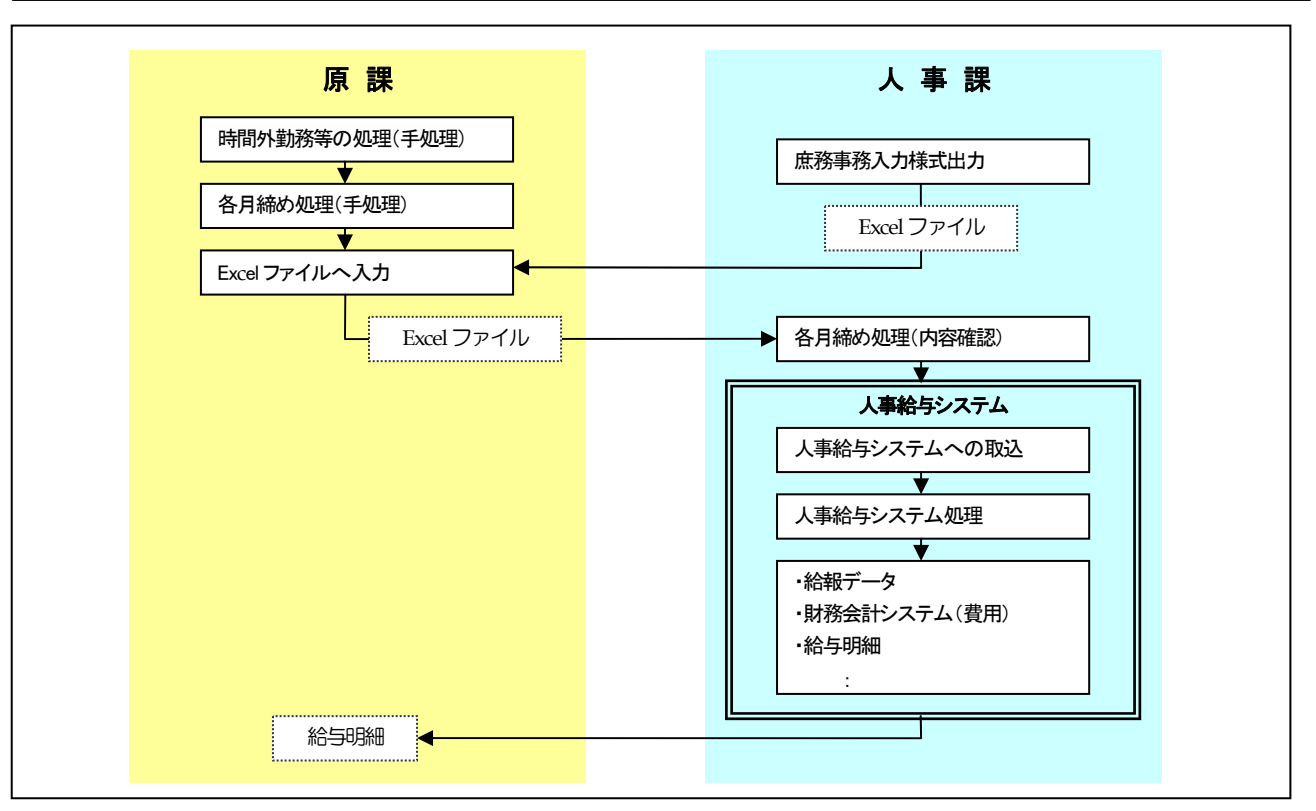

図6 現行の庶務事務のフロー図

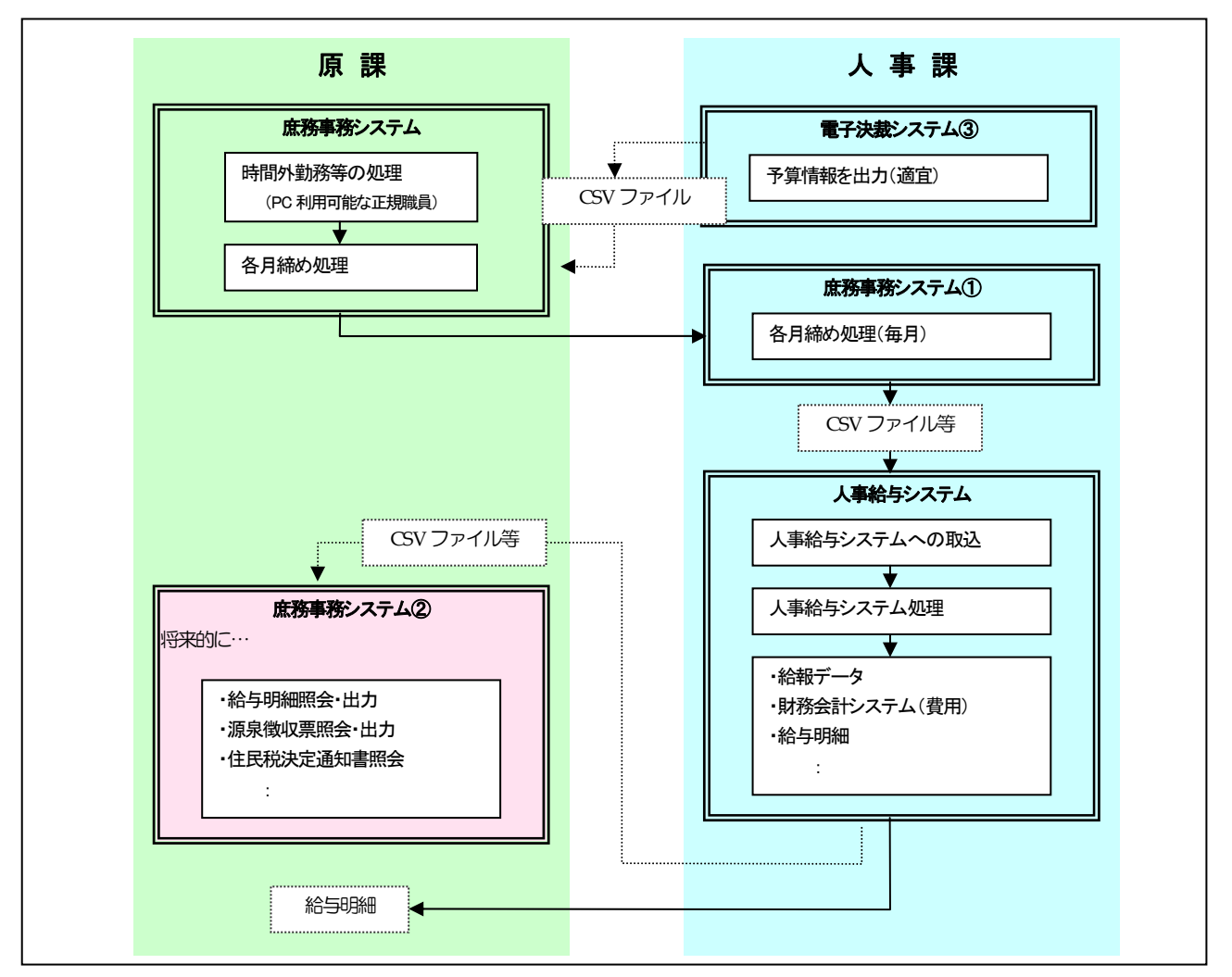

図7 庶務事務システム導入後の人給システムとの連携イメージ